WYDZIAŁ MECHANICZNY ENERGETYKI I LOTNICTWA **POLITECHNIKI WARSZAWSKIEJ**

# ZAMÓWIENIA PUBLICZNE

ul. Nowowiejska 24, 00-665 Warszawa, Gmach Instytut Techniki Cieplnej, pok. 104

**faks: (022) 234 66 33, E-mail: zampub@itc.pw.edu.pl**

# **SPECYFIKACJA ISTOTNYCH WARUNKÓW ZAMÓWIENIA**

# **dla zamówienia publicznego prowadzonego w trybie PRZETARGU NIEOGRANICZONEGO o wartości szacunkowej poniżej 206 000 EURO na**

# **OPRACOWANIE OPROGRAMOWANIA REKONFIGUROWALNEGO SYMULATORA LOTU WRAZ Z MODELEM OTOCZENIA ŚMIGŁOWCA I DOKUMENTACJĄ**

**dla Instytutu Techniki Lotniczej i Mechaniki Stosowanej Politechniki Warszawskiej** 

Postępowanie, którego dotyczy niniejszy dokument oznaczone jest znakiem:

**40/1132/2009** 

Wykonawcy zobowiązani są do powoływania się na podane oznaczenie we wszelkich kontaktach z Zamawiającym.

Zatwierdził:

*(Miejscowość, data) (podpis i pieczęć)*

Warszawa, 19.08.2009 ...................................................

**Zamawiający oczekuje, że przed przystąpieniem do opracowania oferty każdy z Wykonawców dokładnie zapozna się z niniejszą specyfikacją oraz kompletem materiałów przekazanych dla opracowania oferty.** 

Niniejsza specyfikacja składa się z 30 kolejno ponumerowanych stron wraz z załącznikami.

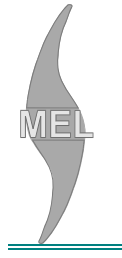

# **1. Zamawiający**

Wydział Mechaniczny Energetyki i Lotnictwa Politechniki Warszawskiej zaprasza do składania ofert w postępowaniu prowadzonym w trybie przetargu nieograniczonego.

Dane zamawiającego:

Politechnika Warszawska, Wydział Mechaniczny Energetyki i Lotnictwa,

Instytut Techniki Lotniczej i Mechaniki Stosowanej

ul. Nowowiejska 24, 00-665 Warszawa

NIP: 525 000 58 34

Adres do korespondencii:

Politechnika Warszawska, Wydział Mechaniczny Energetyki i Lotnictwa, ul. Nowowiejska 21/25, 00-665 Warszawa **faks (022) 234 66 32, email: zampub@itc.pw.edu.pl** 

# **2. Tryb udzielenia zamówienia**

Postępowanie o udzielenie zamówienia publicznego prowadzone jest w trybie przetargu nieograniczonego o wartości poniżej 206.000 euro. Podstawa prawna udzielenia zamówienia publicznego: art. 39 Prawa Zamówień Publicznych i przepisy wykonawcze wydane na jej podstawie oraz niniejsza Specyfikacja Istotnych Warunków Zamówienia.

Podstawa prawna opracowania specyfikacji istotnych warunków zamówienia:

- Ustawa Prawo zamówień publicznych (Dz. U. z 2007r. Nr 233, poz. 1655);
- Ustawa z dnia 4 września 2008 r. o zmianie ustawy Prawo zamówień publicznych oraz niektórych innych ustaw (Dz. U. z 2008 r. Nr 171, poz. 1058);
- Rozporządzenie Prezesa Rady Ministrów z dnia 19 maja 2006 r. w sprawie rodzajów dokumentów, jakich może żądać zamawiający od wykonawcy oraz form, w jakich te dokumenty mogą być składana (Dz. U. z 2006r., Nr 87, poz. 605);
- Rozporządzenie Prezesa Rady Ministrów z dnia 19 grudnia 2007 r. w sprawie średniego kursu złotego w stosunku do euro stanowiącego podstawę przeliczania wartości zamówień publicznych (Dz. U. z 2007 r. Nr 241 poz. 1763);

# **3. Opis przedmiotu zamówienia**

Przedmiotem zamówienia jest opracowanie struktury i oprogramowania rekonfiguracyjnego do symulatora wraz z dokumentacją.

Oznaczenie wg Wspólnego Słownika Zamówień:

72.21.21.00-0 Usługa opracowywania przemysłowego specyficznego oprogramowania

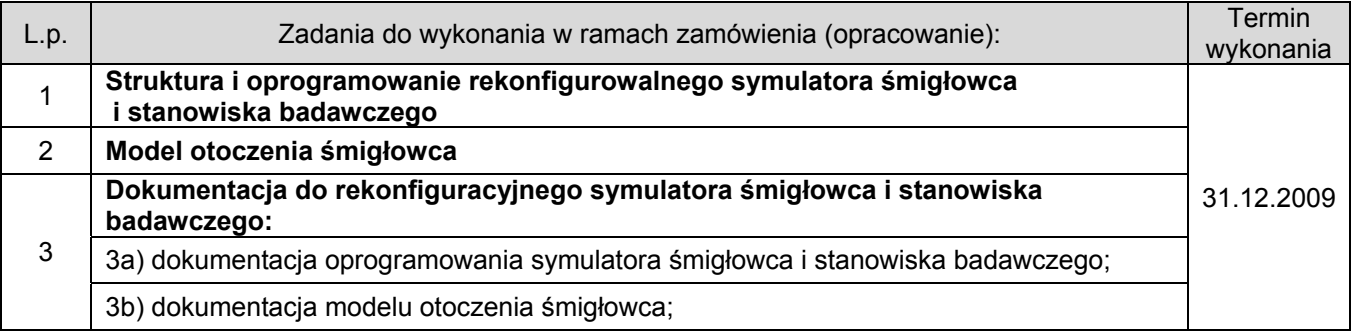

**Szczegółowy opis przedmiotu zamówienia znajduje się w załączniku nr 4.** 

#### **4. Części zamówienia**

**Zamawiający nie dopuszcza składanie ofert częściowych** 

# **5. Zamówienia uzupełniające**

Zamawiający nie przewiduje zamówień uzupełniających

#### **6. Oferty wariantowe**

Zamawiający **nie dopuszcza** składania ofert wariantowych

## **7. Termin wykonania zamówienia**

Wymagany termin wykonania zamówienia: zgodnie z terminami podanymi w pkt. 3 dla poszczególnych etapów.

## **8. Warunki udziału w postępowaniu**

#### 8.1. Warunki udziału w postępowaniu

O udzielenie zamówienie mogą ubiegać się oferenci, którzy spełnią następujące warunki:

- posiadają uprawnienia do wykonywania określonej działalności lub czynności, jeżeli ustawy nakładają obowiązek posiadania takich uprawnień;
- posiadają niezbędna wiedzę i doświadczenie oraz potencjał techniczny, a także dysponują osobami zdolnymi do wykonania zamówienia;
- znajdują się w sytuacji ekonomicznej i finansowej zapewniającej wykonanie zamówienia;
- nie podlegają wykluczeniu z postępowania o udzielenie zamówienia zgodnie z art. 24 ustawy Prawo Zamówień Publicznych.

Ponadto posiadają:

- doświadczenie w prowadzeniu prac badawczo rozwojowych;
- udokumentowane wykonanie co najmniej jednego symulatora śmigłowca lub samolotu, który jest użytkowany nie krócej niż 3 lata
- udokumentowane wykonanie oprogramowania symulatora z użyciem HLA (ang. High Level Architecture)
- udokumentowane doświadczenie w oprogramowaniu czasu rzeczywistego
- serwis na terenie Polski, który zapewni podjecie działań serwisowych w ciągu 24 godzin od zgłoszenia,

#### 8.2. Ocena spełnienia warunków w postępowaniu o zamówienie publiczne

Z ubiegania się o udzielenie zamówienia publicznego wyklucza się:

- wykonawców, którzy nie spełniają warunków udziału w postępowaniu o zamówienie publiczne, o których mowa w art. 24 ust. 1 Prawa Zamówień Publicznych z późniejszymi zmianami
- wykonawców, którzy złożyli nieprawdziwe informacje mające wpływ na wynik prowadzonego postępowania
- wykonawców, którzy nie złożyli oświadczenia o spełnianiu warunków udziału w postępowaniu lub dokumentów potwierdzających spełnianie tych warunków

Zamawiający odrzuca ofertę, która:

- jest niezgodna z ustawą lub jej treść nie odpowiada treści specyfikacji istotnych warunków zamówienia z zastrzeżeniem art. 87 ust. 2 pkt. 3;
- jej złożenie stanowi czyn nieuczciwej konkurencji w rozumieniu przepisów o zwalczaniu nieuczciwej konkurencji;
- zawiera rażąco niską cenę w stosunku do przedmiotu zamówienia;
- zawiera błędy w obliczeniu ceny;
- została złożona przez wykonawcę wykluczonego z udziału w postępowaniu o udzielenie zamówienia lub niezaproszonego do składania ofert;
- wykonawca w terminie 3 dni od dnia doręczenia zawiadomienia nie zgodził się na poprawienie omyłki, o której mowa w art. 87 ust 2 pkt. 3;
- jest nieważna na podstawie odrębnych przepisów.

#### **9. Informacje o oświadczeniach i dokumentach, jakie mają dostarczyć wykonawcy w celu potwierdzenia spełnienia warunków udziału w postępowaniu**

W celu potwierdzenia, że wykonawca posiada uprawnienie do wykonywania określonej działalności lub czynności oraz nie podlega wykluczeniu na podstawie art. 24 ustawy z dnia 29 stycznia 2004 r. - Prawo zamówień publicznych z późniejszymi zmianami, wykonawca składa następujące dokumenty:

#### **9.1. Dokumenty wymagane:**

- formularz ofertowy z wykorzystaniem wzoru załącznik nr 1;
- szczegółowa kalkulacja ceny z wykorzystaniem wzoru załącznik nr 2;
- szczegółowa specyfikację techniczną poszczególnych elementów zamówienia wykonaną na podstawie opisu przedmiotu zamówienia;
- aktualny odpis z właściwego rejestru albo aktualne zaświadczenie o wpisie do ewidencji działalności gospodarczej, jeżeli odrębne przepisy wymagają wpisu do rejestru lub zgłoszenia do ewidencji działalności gospodarczej, poświadczony przez Wykonawcę za zgodność z oryginałem;
- dokumenty potwierdzające uprawnienie osób podpisujących ofertę, o ile nie wynikają z przepisów prawa lub innych dokumentów rejestrowych.
- oświadczenie potwierdzające doświadczenie w prowadzeniu prac badawczo rozwojowych wraz z wykazem udziału minimum w 2 pracach o podobnym charakterze co przedmiot zamówienia.
- oświadczenie wraz z wykazem wykonania:
	- o co najmniej jednego symulatora śmigłowca i samolotu, który jest użytkowany nie krócej niż rok;
	- o oprogramowania symulatora z użyciem HLA (ang. High Level Architecture), (min. 2 pracach);
		- o oprogramowaniu czasu rzeczywistego,(min. 2 pracach).

#### 9.2. Wykonawca zamieszkały poza terytorium Rzeczypospolitej Polskiej

Jeżeli wykonawca ma siedzibę lub miejsce zamieszkania poza terytorium Rzeczypospolitej Polskiej, zamiast dokumentów, o których mowa wyżej składa dokument lub dokumenty, wystawione zgodnie z prawem kraju, w którym ma siedzibę lub miejsce zamieszkania, potwierdzające odpowiednio, że:

- nie otwarto jego likwidacji ani nie ogłoszono upadłości;
- nie orzeczono wobec niego zakazu ubiegania się o zamówienie;
- nie zalega z uiszczaniem podatków, opłat lub składek na ubezpieczenie społeczne lub zdrowotne albo że uzyskał przewidziane prawem zwolnienie, odroczenie lub rozłożenie na raty zaległych płatności lub wstrzymanie w całości wykonania decyzji właściwego organu.
- jeżeli w kraju pochodzenia osoby lub w kraju, w którym wykonawca ma siedzibę lub miejsce zamieszkania, nie wydaje się powyższych dokumentów oraz informacji z Krajowego Rejestru Karnego w zakresie określonym w art. 24 ust. 1 pkt 4-8, zastępuje się je dokumentem zawierającym oświadczenie złożone przed notariuszem, właściwym organem sądowym, administracyjnym albo organem samorządu zawodowego lub gospodarczego odpowiednio kraju pochodzenia osoby lub kraju, w którym wykonawca ma siedzibę lub miejsce zamieszkania.

#### **10. Informacja o sposobie porozumiewania się zamawiającego z wykonawcami**

Każdy wykonawca ma prawo zwrócić się do zamawiającego o wyjaśnienie specyfikacji istotnych warunków zamówienia. Pytania wykonawców muszą być sformułowane na piśmie i skierowane na adres:

Politechnika Warszawska, Wydział Mechaniczny Energetyki i Lotnictwa,

ul. Nowowiejska 21/25, 00-665 Warszawa

faks (022) 234 66 32, email: zampub@itc.pw.edu.pl lub kgajda@meil.pw.edu.pl.

Zamawiający udzieli niezwłocznie odpowiedzi wszystkim wykonawcom, którzy pobrali specyfikację istotnych warunków zamówienia chyba, że pytanie wpłynęło do zamawiającego na mniej niż 3 dni przed upływem terminu składania ofert.

Zamawiający nie przewiduje zorganizowania zebrania z wykonawcami

#### **11. Osoby uprawnione do porozumiewania się z oferentami**

Osoby upoważnione ze strony zamawiającego do kontaktowania się z oferentami:

• Pan Krzysztof Gajda, faks (022) 234 66 32, email: zampub@itc.pw.edu.pl lub kgajda@meil.pw.edu.pl

#### **12. Wadium**

Zamawiający nie wymaga wniesienia wadium

#### **13. Termin związania ofertą**

Oferenci pozostają związani ofertą przez okres 30 dni od upływu terminu do składania ofert.

#### **14. Opis przygotowania oferty**

- 14.1. Wykonawcy zobowiązani są zapoznać się dokładnie z informacjami zawartymi w SIWZ i przygotować ofertę zgodnie z wymaganiami określonymi w tym dokumencie.
- 14.2. Wykonawcy ponoszą wszelkie koszty własne związane z przygotowaniem i złożeniem oferty, niezależnie od wyniku postępowania. Zamawiający nie odpowiada za koszty poniesione przez Wykonawców w związku z przygotowaniem i złożeniem oferty. Oferenci zobowiązują się nie podnosić jakichkolwiek roszczeń z tego tytułu względem Zamawiającego, z zastrzeżeniem art. 93 ust. 4 Ustawy.
- 14.3. Ofertę sporządzić należy w języku polskim, zaleca się, aby sporządzić ją trwałą, czytelną techniką. Dla

## **40/1132/2009**

*Oznaczenie sprawy*

lepszej przejrzystości oferty, zaleca się, aby wszystkie kartki oferty trwale spiąć, ponumerować, zaparafować lub podpisać (podpisy muszą być złożone przez osoby uprawnione do występowania w imieniu Oferenta dalej "Osoby Uprawnione". Ewentualne poprawki w tekście Oferty muszą być naniesione w czytelny sposób i parafowane przez Osoby Uprawnione. Dodatkowo, w przypadku oferty składanej przez konsorcjum, do oferty powinno zostać załączone pełnomocnictwo dla Osoby Uprawnionej do reprezentowania członków konsorcjum w trakcie postępowania. Na ofertę składają się następujące dokumenty:

- **Formularz ofertowo cenowy** przygotowany zgodnie ze wzorem podanym w **załączniku nr 2** do SIWZ, zawierający numer zadania, którego dotyczy (wszystkie ceny w formularzu powinny być poddane w złotych polskich, powiększone o należny podatek VAT). Wykonawca oblicza cenę oferty uwzględniając całkowity koszt wykonania zamówienia (w tym dostawę do danej jednostki), opłaty dodatkowe (w tym VAT) oraz ewentualne upusty, rabaty oraz inne elementy niezbędne do wykonania zamówienia. Kwotę należy podać w zaokrągleniu do dwóch miejsc po przecinku.
- **Oświadczenia, na załączniku nr 1** podpisane przez Osoby Uprawnione, w których Wykonawca potwierdza, że wypełnia warunki udziału w postępowaniu o udzielenie Zamówienia, o których mowa w punkcie 8.1 SIWZ;
- Podpisane przez Osoby Uprawnione **Istotne postanowienia umowy załącznik nr 3** do SIWZ.
- Pozostałe załączniki do SIWZ oraz załączniki w postaci dokumentów wskazanych w punkcie 9.1 SIWZ. Wykonawcy mający siedzibę lub miejsce zamieszkania poza terytorium Rzeczypospolitej Polskiej składają dokumenty zgodnie z przepisami rozporządzenia Prezesa Rady Ministrów z dnia 16.10.2008 roku zmieniające rozporządzenie w sprawie rodzajów dokumentów, jakich może żądać zamawiający od wykonawcy, oraz form, w jakich te dokumenty mogą byś składane (Dz. U. z 2008 r., nr 188, poz. 1155).
- 14.4. W przypadku oferty składanej przez konsorcjum, Zamawiający, dokonując oceny, czy konsorcjum spełnia wymagania określone w SIWZ, uwzględni uprawnienia, posiadaną wiedzę i doświadczenie, potencjał techniczny, personel oraz sytuację ekonomiczną i finansową członków konsorcjum. W związku z powyższym, wraz z ofertą członkowie konsorcjum mogą złożyć jeden komplet dokumentów, o których mowa w punkcie 9.1 SIWZ. W zakresie dokumentów i oświadczeń dotyczących przedmiotu Zamówienia wystarczające będzie przedłożenie wraz z ofertą jednego kompletu dokumentów.
- 14.5. Informacje stanowiące tajemnicę przedsiębiorstwa Wykonawcy powinni przekazać w taki sposób, by Zamawiający mógł z łatwością określić zakres informacji objętych tajemnicą. Brak stosownego zastrzeżenia będzie traktowany jako jednoznaczny ze zgodą na włączenie całości przekazanych dokumentów i danych do dokumentacji postępowania oraz ich ujawnienie na zasadach określonych w ustawie.
- 14.6. Zaleca się, aby umieścić ofertę w jednej zapieczętowanej lub w inny trwały sposób zabezpieczonej nieprzeźroczystej kopercie oznaczonej napisem:

# **Politechnika Warszawska, Wydział Mechaniczny Energetyki i Lotnictwa Ul. Nowowiejska 21/25, 00-665 Warszawa**

**Gmach Nowy Lotniczy, (pokój nr 335)** 

**"Oferta na opracowanie struktury i oprogramowania rekonfigurowalnego symulatora lotu wraz z modelem otoczenia śmigłowca i dokumentacją, nie otwierać przed dniem 02.09.2009 r. godziną 12.00"** 

Na kopercie należy podać nazwę i adres Wykonawcy, by umożliwić zwrot nie otwartej oferty w przypadku dostarczenia jej Zamawiającemu po terminie.

- 14.7. Wykonawca może wprowadzić zmiany w złożonej ofercie lub ją wycofać, pod warunkiem, że uczyni to przed upływem terminu składania ofert. Zarówno zmiana jak i wycofanie oferty wymagają zachowania formy pisemnej.
- 14.8. W przypadku zmiany lub wycofania oferty Wykonawca zobowiązany jest na kopercie zewnętrznej umieścić zastrzeżenie "ZMIANA OFERTY" lub "WYCOFANIE OFERTY".

# **15. Miejsce oraz termin składania i otwarcia ofert**

15.1. Miejsce składania ofert: siedziba zamawiającego Oferty należy składać w siedzibie zamawiającego (pokój nr 335), lub przesłać na adres:

Politechnika Warszawska, Wydział Mechaniczny Energetyki i Lotnictwa ul. Nowowiejska 24, 00-665 Warszawa Gmach Nowy Lotniczy, (pokój nr 335) do dnia **02.09.2009, godz. 12:00**

Oferty złożone po terminie będą zwrócone wykonawcom bez otwierania, po upływie terminu do wniesienia protestu.

#### 15.2. Miejsce otwarcia ofert:

Politechnika Warszawska, Wydział Mechaniczny Energetyki i Lotnictwa Ul. Nowowiejska 24, 00-665 Warszawa Gmach Nowy Lotniczy, (pokój nr 138) dnia **02.09.2009 o godz. 12:15**

#### 15.3. Sesja otwarcia ofert

Bezpośrednio przed otwarciem ofert zamawiający przekaże zebranym wykonawcom informację o wysokości kwoty, jaką zamierza przeznaczyć na sfinansowanie zamówienia.

Otwarcie ofert jest jawne i nastąpi bezpośrednio po odczytaniu ww. informacji Po otwarciu ofert przekazane zastaną następujące informacje odczytywane indywidualnie dla każdego zadania: nazwa i siedziba wykonawcy, którego oferta jest otwierana, cena, a także termin wykonania zamówienia, okres gwarancji, warunki płatności.

#### **16. Opis sposobu obliczenia ceny**

- Cena oferty uwzględnia wszystkie zobowiązania, musi być podana w PLN cyfrowo i słownie, z wyodrębnieniem należnego podatku VAT - jeżeli występuje
- Cena podana w ofercie powinna obejmować wszystkie koszty i składniki związane z wykonaniem zamówienia
- Cena może być tylko jedna
- Cena nie ulega zmianie przez okres ważności oferty (związania)

## **17. Kryteria oceny oferty**

Wybór oferty dokonany zostanie na podstawie dwóch kryteriów:

- ceny oferty;
- oceny doświadczenia oferenta.

Oferta z najniższą ceną, otrzyma maksymalnie 100 punktów. Pozostałym ofertom, wypełniającym wymagania kryterialne przypisana zostanie odpowiednio mniejsza (proporcjonalnie mniejsza) liczba punktów, wg następującej zależności:

Liczba punktów = (cena minimalna / cena ofertowa) \* 100 pkt.

Oferta oferenta z minimalnym doświadczeniem, otrzyma 30 punktów. Dodatkowe punkty oferent otrzyma za dodatkowe doświadczenie powyżej wymaganego minimalnego doświadczenia w zakresie:

- prowadzenia prac badawczo rozwojowych o podobnym charakterze co przedmiot zamówienia dodatkowo 1 pkt, w sumie nie więcej niż 5 pkt.
- wykonania symulatora śmigłowca lub samolotu dodatkowo 2 pkt za pracę, w sumie nie więcej niż 10 pkt.
- programowania symulatora z użyciem HLA dodatkowo 1 pkt za pracę, w sumie nie więcej niż 5 pkt.
- programowaniu czasu rzeczywistego dodatkowo 1 pkt za pracę, w sumie nie więcej niż 5 pkt.

Za najkorzystniejszą zostanie uznana oferta, która nie podlega odrzuceniu oraz uzyska największą liczbę punktów.

#### **18. Zabezpieczenie należytego wykonania umowy**

Zamawiający nie przewiduje wniesienia zabezpieczenia należytego wykonania umowy

#### **19. Warunki umowy**

Zamawiający podpisze umowę z wykonawcą, który przedłoży najkorzystniejszą ofertę z punktu widzenia kryteriów przyjętych w niniejszej specyfikacji.

- O miejscu i terminie podpisania umowy zamawiający powiadomi odrębnym pismem
- Umowa zawarta zostanie z uwzględnieniem postanowień wynikających z treści niniejszej specyfikacji oraz danych zawartych w ofercie.
- Postanowienia umowy zawarto w projekcie umowy, który stanowi załącznik nr 4

# **20. Środki ochrony prawnej**

Środki ochrony prawnej: protest, odwołanie, skarga przysługują wszystkim wykonawcom, jeżeli ich interes

#### **40/1132/2009**

*Oznaczenie sprawy*

prawny w uzyskaniu zamówienia doznał lub może doznać uszczerbku w wyniku naruszenia przepisów ustawy.

- 20.1. Protest
	- a. Umotywowany protest może być wniesiony w ciągu 7 dni od dnia, w którym wykonawcy powziął lub mógł powziąć wiadomość o okolicznościach stanowiących podstawę do jego wniesienia
	- b. Protest powinien wskazywać:
		- i. żądanie,
			- ii. zwięzłe przytoczenie zarzutów,
			- iii. okoliczności faktyczne i prawne,
			- iv. uzasadnienie.
	- c. Odrzuca się protesty wniesione po terminie do jego wniesienia.
	- d. Wniesienie protestu dopuszczalne jest tylko przed zawarciem umowy w sprawie zamówienia publicznego.
	- e. Rozstrzygnięcie protestu przez zamawiającego następuje w terminie 5 dni od jego złożenia.
	- f. Brak rozpatrzenia protestu w przewidywanym ustawowo terminie poczytuje się za jego oddalenie.
	- g. Od rozstrzygnięcia protestu oraz w przypadku braku rozpatrzenia w terminie, wykonawcy przysługuje odwołanie do Prezesa Urzędu Zamówień Publicznych.

#### 20.2. Odwołanie

- a. Od rozstrzygnięcia protestu lub odrzucenia protestu oraz w przypadku braku rozpatrzenia w terminie, wykonawcy przysługuje odwołanie.
- b. Odwołanie należy wnieść w terminie 5 dni od daty doręczenia rozstrzygnięcia lub upływu terminu rozpatrzenia na adres Urzędu Zamówień Publicznych z siedzibą przy Al. Szucha 2/4, 00-582 Warszawa z jednoczesnym obowiązkiem powiadomienia Zamawiającego.
- c. Wraz z wniesieniem odwołania wykonawca wnosi wpis w wysokości i na zasadach określonych przepisami rozporządzenia PRM z dnia 18 marca 2004 roku (Dz.U. z 2004 roku Nr 49 poz. 468).

#### 20.3. Skarga

- a. Na wyrok zespołu arbitrów przysługuje skarga do Sądu.
- b. Skargę wnosi się do Sądu Okręgowego właściwego dla siedziby albo miejsca zamieszkania zamawiającego.
- c. Skarga wnoszona jest za pośrednictwem Prezesa Urzędu Zamówień Publicznych w terminie 7 dni od dnia doręczenia orzeczenia zespołu arbitrów, przesyłając jednocześnie jej odpis przeciwnikowi skargi.

Pozostałe informacje na ten temat znajdują się w ustawie Prawo zamówień publicznych w Dziale VI Środki ochrony prawnej.

#### **21. Ogłoszenia wyników postępowania**

Wyniki postępowania zostaną ogłoszone zgodnie z wymogami ustawy prawo zamówień publicznych oraz w siedzibie zamawiającego i na stronie internetowej: *www.meil.pw.edu.pl*. Niezależnie od ogłoszenia wyników wszyscy wykonawcy uczestniczący w postępowaniu o zamówienie publiczne zostaną powiadomieni w formie pisemnej.

#### **22. Postanowienia końcowe**

#### Zasady udostępniania dokumentów

Uczestnicy postępowania mają prawo wglądu do treści protokołu oraz ofert w trakcie prowadzonego postępowania z wyjątkiem dokumentów stanowiących załączniki do protokołu (jawne po zakończeniu postępowania) oraz stanowiących tajemnicę przedsiębiorstwa w rozumieniu przepisów o zwalczaniu nieuczciwej konkurencji i dokumentów lub informacji zastrzeżonych przez uczestników postępowania. Udostępnienie zainteresowanym odbywać się będzie wg poniższych zasad:

Zamawiający udostępnia wskazane dokumenty po złożeniu pisemnego wniosku zamawiający wyznacza termin, miejsce oraz zakres udostępnianych dokumentów

- zamawiający wyznaczy członka komisji, w którego obecności udostępnione zostaną dokumenty
- zamawiający umożliwi kopiowanie dokumentów nieodpłatnie
- udostępnienie może mieć miejsce wyłącznie w siedzibie zamawiającego oraz w czasie godzin jego urzędowania

W sprawach nieuregulowanych zastosowanie mają przepisy ustawy Prawo zamówień publicznych po późniejszym zmianach oraz Kodeks Cywilny.

# **23. Załączniki**

Załączniki do Specyfikacji Istotnych Warunków Zamówienia:

- Załącznik nr 1 formularz oferty
- Załącznik nr 2 szczegółowa kalkulacja ceny
- Załącznik nr 3 projekt umowy
- Załącznik nr 4 szczegółowy opis przedmiotu zamówienia
- Załącznik nr 5 oprogramowanie modeli symulatora

#### **FORMULARZ OFERTOWY WYKONAWCY W TRYBIE PRZETARGU NIEOGRANICZONEGO O WARTOŚCI SZACUNKOWEJ PONIŻEJ 206 000 EURO**

#### **Dane dotyczące wykonawcy**

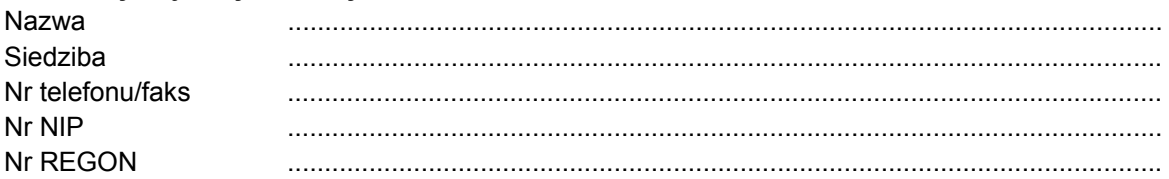

#### **Dane dotyczące zamawiającego**

Politechnika Warszawska, Wydział Mechaniczny Energetyki i Lotnictwa, Instytut Techniki Lotniczej i Mechaniki Stosowanej Ul. Nowowiejska 24, 00-665 Warszawa

#### **Zobowiązania wykonawcy**

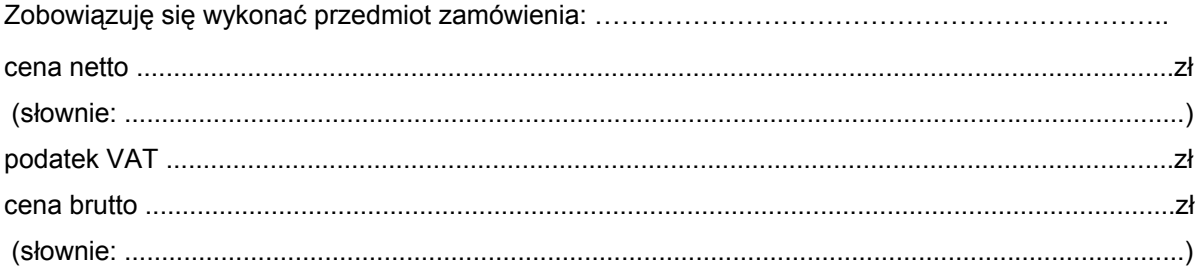

Zgodnie z art. 22 ust. 1 ustawy z dnia 29 stycznia 2004 r. Prawo zamówień Publicznych z późniejszymi zmianami – Dz.U z 2004 r. Nr 19, poz. 177 z późń. zm, oświadczam, że:

- posiadam uprawnienia do wykonywania określonej działalności lub czynności, jeżeli ustawy nakładają obowiązek posiadania takich uprawnień
- posiadam niezbędną wiedzę i doświadczenie oraz potencjał techniczny, a także dysponuję osobami zdolnymi do wykonania zamówienia
- znajduję się w sytuacji ekonomicznej i finansowej zapewniającej wykonanie zamówienia
- nie podlegam wykluczeniu z postępowania o udzielenie zamówienia na mocy art. 24 ust. Prawo zamówień publicznych

Zgodnie z załączoną do oferty szczegółową kalkulacją ceny.

- Informuję, że zapoznałem/łam się ze specyfikacją istotnych warunków zamówienia. Do dokumentów postępowania nie wnoszę zastrzeżeń.
- Informuję, że uważam się za związanego/ną niniejszą ofertą w okresie wskazanym w specyfikacji istotnych warunków zamówienia, tj. 30 dni, a w przypadku wygrania postępowania o zamówienie do zawarcia umowy w wyznaczonym przez Zamawiającego terminie.
- Zobowiązuję się do wykonania zamówienia w terminach podanych w SIWZ nr **40/1132/2009** .
- Akceptuję warunki płatności określone przez Zamawiającego w SIWZ **40/1132/2009**.
- Zobowiązuję się do udzielenia gwarancji zgodnie z SIWZ.

\_\_\_\_\_\_\_\_\_\_\_\_\_\_\_\_\_ \_\_\_\_\_\_\_\_\_\_\_\_\_\_\_\_\_\_\_ (miejscowość, data) (imię i nazwisko) podpis uprawnionego przedstawiciela wykonawcy Stronę celowo pozostawiono pustą

# **SZCZEGÓŁOWA KALKULACJA CENY**

.......................................................................................................

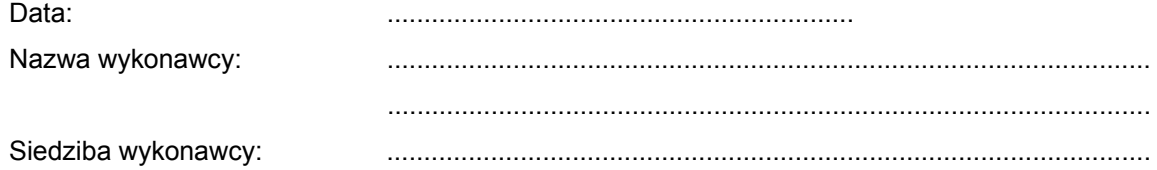

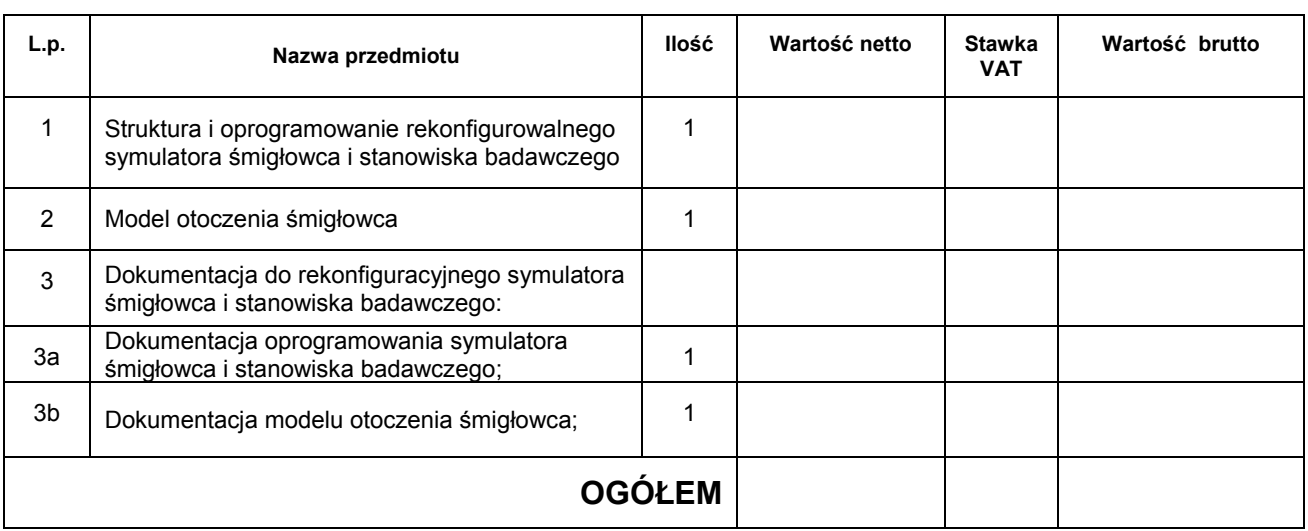

Wyliczoną wartość zamówienia z poz. OGÓŁEM należy przenieść do formularza ofertowego.

\_\_\_\_\_\_\_\_\_\_\_\_\_\_\_\_\_\_\_\_\_\_\_\_\_\_\_\_\_\_\_\_\_\_\_\_\_\_ Imiona i nazwiska osób uprawnionych do reprezentowania wykonawcy

 $\mathcal{L}_\text{max}$  and  $\mathcal{L}_\text{max}$  and  $\mathcal{L}_\text{max}$  and  $\mathcal{L}_\text{max}$ Czytelne podpisy osób uprawnionych do reprezentowania wykonawcy

Stronę celowo pozostawiono pustą

# **ISTOTNE POSTANOWIENIA UMOWY**

#### §1

- 1. Wykonawca oświadcza, że spełnia warunki określone w art. 22, ust. 1 Prawo Zamówień Publicznych.
- 2. Wykonawca ponosił będzie pełną odpowiedzialność za wszelkie szkody powstałe bezpośrednio lub pośrednio po stronie Zamawiającego, wynikłe z tytułu nieprawdziwości powyższego oświadczenia.

#### §2

Termin realizacji przedmiotu zamówienia ustala się do dnia 31.12.2009 roku.

#### §3

Wykonawca dostarczy przedmiot zamówienia do siedziby Zamawiającego, przy czym poinformuje Zamawiającego o terminie dostawy na 3 dni przed dostawą.

#### §4

- 1. Zamawiający zobowiązuje się zapłacić należność za dostarczony przedmiot zamówienia, przelewem na konto Wykonawcy, w ciągu 14 dni po otrzymaniu faktur.
- 2. Podstawę wystawienia faktury będzie stanowił protokół odbioru towaru podpisany przez obie strony.

#### §5

1. Strony ustalają, że obowiązującą je formą odszkodowania będą kary umowne z następujących tytułów i w podanych wysokościach:

- 1.1. Zamawiający zapłaci Wykonawcy kary umowne:
	- a) za odstąpienie od umowy z przyczyn niezależnych od Wykonawcy w wysokości 10% wartości umowy,
- 1.2. Wykonawca zapłaci Zamawiającemu kary umowne:
	- a) z tytułu odstąpienia od umowy z przyczyn niezależnych od Zamawiającego w wysokości 10% wartości umowy,
	- b) za zwłokę w wykonaniu przedmiotu umowy w wysokości 0.1%, o którym mowa w §5, za każdy dzień zwłoki.

2. Strony mogą domagać się odszkodowania na zasadach ogólnych za szkodę przekraczającą wysokość kar umownych.

 $66$ 

- 1. Potwierdzeniem wykonania umowy będzie protokół odbioru podpisany zgodnie przez strony.
- 2. Przed przystąpieniem do odbioru końcowego Wykonawca przekaże Zamawiającemu:
	- a) nośnik z plikami instalacyjnymi i kartą licencji w języku polskim.
	- b) dokumentację w wersji papierowej i elektronicznej
- 3. W przypadku zastrzeżeń, co do dostarczonego nośnika oprogramowania, Wykonawca wyznaczy Zamawiającemu termin na dostarczenie nośnika oprogramowania bez wad.

§7

Wykonawca zapewnia, że w ramach licencji oprogramowania zapewni od daty podpisania umowy wsparcie technicznego w zakresie instalacji i aktualizacji oprogramowania na okres 12 miesięcy.

§8

Wykonawca podejmie się wykonania czynności serwisowych w ramach gwarancji w ciągu 24 godzin od momentu zgłoszenia wątpliwości.

§9

W razie zaistnienia istotnej zmiany okoliczności powodującej, że wykonanie umowy nie leży w interesie publicznym, czego nie można było przewidzieć w chwili zawarcia umowy, Zamawiający może odstąpić od umowy w terminie 30 dni od powzięcia wiadomości o tych okolicznościach.

W sprawach nie uregulowanych w umowie będą miały zastosowanie przepisy ustawy o zamówieniach publicznych i przepisy KC.

§11

Wszelkie zmiany umowy wymagają formy pisemnej pod rygorem nieważności.

# **SZCZEGÓŁOWY OPIS PRZEDMIOTU ZAMÓWIENIA**

Przedmiotem zamówienia jest OPRACOWANIE STRUKTURY I OPROGRAMOWANIA REKONFIGUROWALNEGO SYMULATORA ŚMIGŁOWCA I STANOWISKA BADAWCZEGO WRAZ Z MODELEM OTOCZENIA ŚMIGŁOWCA I DOKUMENTACJĄ

#### **1.1. Minimalne wymagania stawiane strukturze oprogramowania rekonfigurowalnego symulatora śmigłowca i stanowiska badawczego:**

- 1. Działanie w środowisku MS Windows i Linux, również w środowisku heterogenicznym
- 2. Architektura silnie modułowa, charakteryzująca się:
	- 2.1. możliwością dodawania nowych elementów:
		- 2.1.1. dodatkowych kanałów wizualizacji,
		- 2.1.2. modeli symulowanych obiektów (opracowanych w jednym ze środowisk Matlab, Simulink, język C++) pracujących w czasie rzeczywistym, szczegółowa specyfikacja wymagań dot. modeli w dokumencie "Oprogramowanie modeli do symulatora" (Załącznik nr 5 do SIWZ),
		- 2.1.3. modeli tła i otoczenia,
		- 2.1.4. nowych tablic przyrządów dla symulowanych obiektów;
	- 2.2. zależności między modułami ograniczają się tylko do wymiany danych,
	- 2.3. moduły można podzielić na warstwy komunikacji, we‐wyj, symulacji (obliczeń),
	- 2.4. moduły atomowe, tj. nie jest łączonych kilka warstw w jednym module,
	- 2.5. możliwością przenoszenia elementów systemu między komputerami w zależności od potrzeb i wydajności (skrajnie wszystko na 1 maszynie lub każdy składnik na innym komputerze),
	- 2.6. możliwością aktualizacji oprogramowania symulatora.
	- 2.7. Ww. czynności dokonywane są przy pomocy plików konfiguracyjnych bez rekompilacji całości;
- 3. Cały system zbudowany w oparciu o tę samą architekturę modułową (wizualizacja, instruktor itd.).
- 4. Transmisja danych:
	- 4.1. składniki systemu na różnych komputerach współpracują wymieniając pakiety sieciowe,
	- 4.2. konfiguracja łączności między elementami systemu odbywa się przy pomocy plików konfiguracyjnych (porty, adresy sieciowe),
	- 4.3. elastyczny system wymiany danych, elementy systemu mogą definiować swoje moduły transmisji danych.
- 5. Możliwość włączenia i wyłączenia całego symulatora oraz prowadzenia prac serwisowych (dodawanie nowych elementów) z dowolnego komputera wchodzącego w skład systemu informatycznego symulatora
- 6. Obsługa wizualizacji wielokanałowej.
- 7. Interfejs komunikacji z innymi symulatorami
	- 7.1. Zgodny ze standardem High Level Architecture (HLA) zdefiniowanym normą IEEE (Institute of Electrical and Electronics Engineers) nr 1516.

#### **1.2. Minimalne wymagania stawiane oprogramowaniu rekonfigurowalnego symulatora śmigłowca, stanowiska badawczego i modelu otoczenia śmigłowca:**

- 1. Oprogramowanie zgodne ze *Strukturą oprogramowania rekonfigurowanego symulatora śmigłowca i stanowiska badawczego (pkt.1.1).*
- 2. Działanie w środowisku MS Windows i Linux, również w środowisku heterogenicznym.
- 3. Wszystkie napisy w urządzeniu jak również sterowanie urządzeniem za pośrednictwem menu powinno być w języku polskim.
- 4. Oprogramowanie obiektowe w języku C++, dostęp do kodu źródłowego oprogramowania.
- 5. Funkcja bezpiecznego wyłączania symulatora po otrzymaniu sygnału z UPS o zaniku zasilania sieciowego.
- 6. Oprogramowanie modułu transmisyjnego obsługującego wymianę pakietów sieciowych pomiędzy komputerami współpracującymi ze sobą w systemie informatycznym symulatora.
- 7. Możliwość dodawania nowych (aero)modeli symulowanych obiektów.
- 8. Modele symulowanych obiektów powinny zapewniać:
	- 8.1. dostęp do zmiennych środowiskowych otoczenia
		- 8.2. dwustronną komunikację pomiędzy systemem informatycznym symulatora, a układem wizualizacji, stanowiskiem ucznia, stanowiskiem instruktora, oprogramowaniem operatora
		- 8.3. możliwość modyfikacji warunków i przebiegu ćwiczenia ze stanowiska instruktora.
- 9. Możliwość dodawania nowych tablic przyrządów dla symulowanych obiektów.
- 9.1. Możliwość komunikacji z innymi symulatorami w standardzie High Level Architecture (HLA) zdefiniowanym normą IEEE (Institute of Electrical and Electronics Engineers) nr 1516, z wykorzystaniem licencji RTI (Run‐Time Infrastructure).
- 10. Oprogramowanie symulatora powinno umożliwiać rejestrację wykonanego ćwiczenia,:

10.1. czas rejestracji pojedynczego ćwiczenia nie będzie krótszy niż 90 minut,

- 10.2.wyniki ćwiczenia pokazywane w postaci graficznej na stanowiskach instruktora,
- 11. Całkowite dopuszczalne opóźnienie symulatora na sygnały sterujące nie może być większe niż 150 ms.
- 12. Symulowane powinny być efekty akustyczne charakterystyczne działania obiektu otoczenia w którym działa obiekt ruchomy.
- 13. Uniwersalność oprogramowanie stanowiska instruktora ćwiczenia powinna pozwalać na przenoszenie oprogramowania między różnymi symulatorami
- 14. Funkcje oprogramowania operatora:
	- 14.1. uruchamianie i wyłączanie symulatora,
	- 14.2.sprawdzenie stanu technicznego symulatora, w tym testów poprawności działania każdego z urządzeń po uruchomieniu oraz po zakończeniu / przerwaniu ćwiczenia,
	- 14.3. awaryjne przerwanie pracy symulatora,
	- 14.4.wprowadzanie modyfikacji oprogramowania symulatora,

14.5.wprowadzanie modyfikacji modeli symulacyjnych różnych obiektów ruchomych, modeli otoczenia,

#### **1.3. Minimalne wymagania stawiane stanowisku badawczemu i modelowi otoczenia:**

- 1. Oprogramowanie zgodne ze *Strukturą oprogramowania rekonfigurowanego symulatora śmigłowca (pkt.1.1).*
- 2. Współpraca z oprogramowaniem rekonfiguracyjnym i wybraną wizualizacją.
- 3. Stanowisko zawiera prosty model samolotu z napędem śmigłowym, jeden silnik.
- 4. Podstawowe przyrządy nawigacyjne i silnikowe wyświetlane są na monitorze.
- 5. Stanowisko zawiera urządzenia sterujące: wolant, przepustnicę, pedały.
	- 5.1. communication‐navigation radio COM/NAV type KX165
	- 5.2. DME type KN62A
	- 5.3. transponder type KT76C
	- 5.4. radiocompass digital ADF type KR87
	- 5.5. autopilot type KAP100
- 6. Stanowisko zawiera radiostack symulujący urządzenie typu Bendix King Silver Line, w szczególności.
- 7. Radiostack może współpracować z Microsoft Flight Simulator lub innym oprogramowaniem symulatorowym.
- 8. Możliwość dodawania nowych (aero)modeli symulowanych obiektów bez rekompilacji całości
- 9. Możliwość dodawania nowych tablic przyrządów dla symulowanych obiektów bez rekompilacji całości
- 10. Współpraca z bazą terenu dla śmigłowca
- 11. Możliwość wymiany bazy danych bez rekompilacji całości

#### **1.4. Minimalne wymagania stawiane dla modelu otoczenia śmigłowca:**

- 1. Współpraca z oprogramowaniem rekonfiguracyjnym i wybraną wizualizacją.
- 2. Baza musi się wyświetlać z częstotliwością 60 Hz na wybranej wizualizacji na wybranym sprzęcie
- 3. Dane nawigacyjne oparte o bazę DAFIF
- 4. Symulacja ILS, VOR, NDB, świateł lotnisk i lądowisk (światła podejścia, światła pasa, FATO)
- 5. Baza odwzorowuje fragment geoidy co najmniej 1x1 stopień
- 6. Baza zawiera różne rodzaje terenu począwszy od oceanu a skończywszy na terenie alpejskim
- 7. Jeziora, różne typy upraw, lasy
- 8. Przynajmniej 2 obszary miejskie z zabudową charakterystyczną budynki mieszkalne, fabryki, biura itd.
- 9. Drogi, wiadukty, tunele, linie kolejowe, sieci energetyczne
- 10. Możliwość wymiany bazy danych bez rekompilacji całości

#### **1.5. Minimalne wymagania stawiane dokumentacji struktury i oprogramowania rekonfigurowalnego symulatora śmigłowca i stanowiska badawczego oraz modelu otoczenia śmigłowca:**

- 1. Opis konstrukcji symulatora.
- 2. Dokumentacja użytkowa i eksploatacyjna symulatora.
- 3. Dokumentacja oprogramowania symulatora, opis każdej klasy i metody (dane wejściowe, wyjściowe, opis działania)
- 4. Dostarczona dokumentacja powinna być w języku polskim.
- 5. Dokumentacja dostarczona zostanie w wersji papierowej i elektronicznej.

# **OPROGRAMOWANIE MODELI DO SYMULATORA**

#### **1 Model matematyczny**

#### **1.1 Położenie przestrzenne obiektu**

Do opisu przestrzennego ruchu obiektu przyjęto następujące kartezjańskie, prawoskrętne układy współrzędnych (rys.2):

- inercjalny, nieruchomy układ współrzędnych  $O_1x_1y_1z_1$ , początek układu  $O_1$  znajduje się w dowolnie wybranym punkcie na powierzchni ziemi, kierunek i zwrot osi  $O_1z_1$  pokrywa się z kierunkiem i zwrotem wektora przyspieszenia ziemskiego, płaszczyzna  $O_1x_1y_1$  jest styczna do powierzchni ziemi, oś Ox1 skierowana jest w kierunku północy geograficznej i zwrócona w stronę bieguna północnego, oś Oy<sub>1</sub> dopełnia układ do prawoskrętnego i skierowana jest na wschód,

- grawitacyjny układ współrzędnych O<sub>g</sub>x<sub>g</sub>y<sub>g</sub>z<sub>g</sub>, związany jest z poruszającym się obiektem, początek układu O<sub>g</sub> znajduje się w wybranym punkcie obiektu, układ jest przesunięty równolegle względem układu inercjalnego  $O_1x_1y_1z_1$ , zwroty osi obu układów są zgodne,

- układ Oxyz związany jest z poruszającym się obiektem, początek układu O pokrywa się z początkiem układu grawitacyjnego O<sub>g</sub>, oś Ox leży w płaszczyźnie symetrii samolotu Oxz i jest skierowana do przodu, oś Oz skierowana jest 'w dół', a oś Oy dopełnia układ do prawoskrętnego i jest zwrócona 'w prawo'.

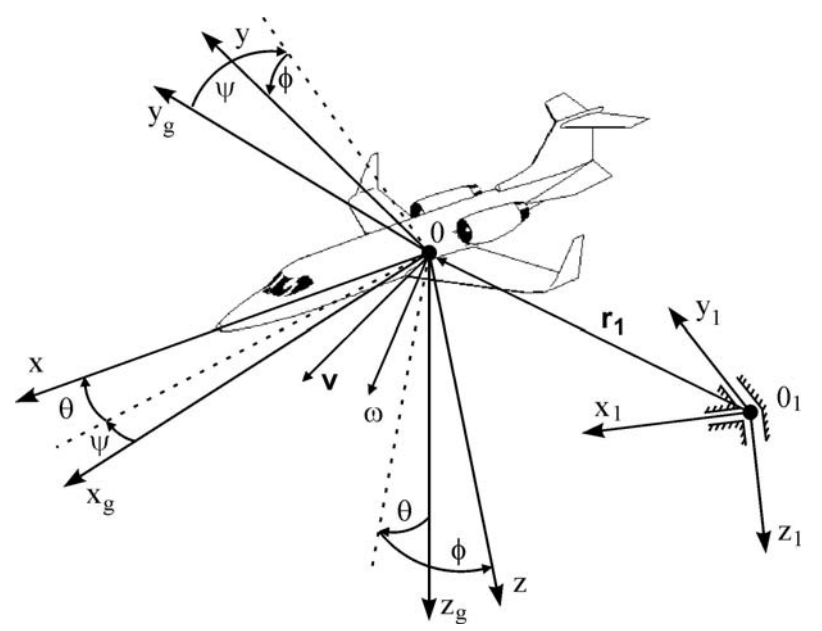

Rys.2. Przyjęte układy odniesienia

Współrzędne  $x_1$ ,  $y_1$ ,  $z_1$  określają przesunięcie środka układu współrzędnych  $O_gx_gy_gz_g$  względem układu inercjalnego  $O_1x_1y_1z_1$ .

Kąty obrotu (quasi-Eulerowskie)  $\phi$  – kąt przechylenia,  $\theta$  – kąt pochylenia  $\psi$  – kąt odchylenia, opisują orientację przestrzenną układu współrzędnych związanego z obiektem Oxyz względem grawitacyjnego układu współrzędnych  $O_qx_qy_qz_q$  (rys.3).

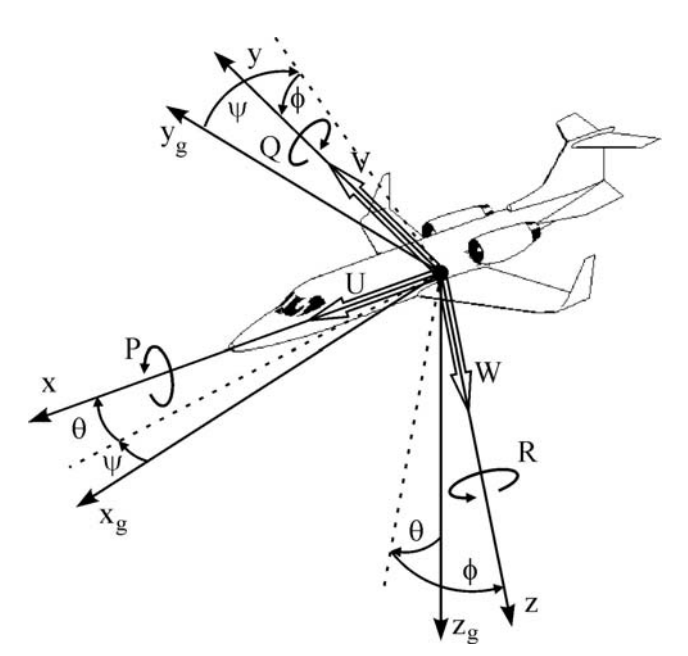

Rys.3. Kąty orientacji przestrzennej

Wektor chwilowej prędkości liniowej **v** w układzie związanym z obiektem Oxyz ma składowe (rys.3):

$$
\mathbf{V} = \begin{bmatrix} U & V & W \end{bmatrix}^T \quad (1.1)
$$

gdzie: U – prędkość podłużna, V – prędkość boczna, W – prędkość przemieszczeń pionowych,

Wektor chwilowej prędkości kątowej **ω** w układzie współrzędnych związanym z obiektem Oxyz ma składowe (rys.3):

$$
\mathbf{w} = \begin{bmatrix} P & Q & R \end{bmatrix}^T, (1.2)
$$

gdzie: P – prędkość kątowa przechylania, Q – prędkość kątowa pochylania, R – prędkość kątowa odchylania.

Wektory sił i momentów działających na obiekt w układzie współrzędnych związanych z obiektem Oxyz mają składowe:

$$
\mathbf{F} = \begin{bmatrix} X & Y & Z \end{bmatrix},
$$
\n
$$
\mathbf{M} = \begin{bmatrix} L & M & N \end{bmatrix}.
$$

Związki między składowymi prędkości kątowych w układzie związanym z obiektem Oxyz a pochodnymi kątów quasi-Eulerowskich określa zależność.

$$
\dot{\boldsymbol{x}}_{\omega} = \boldsymbol{T}_{\Omega} \cdot \boldsymbol{\omega}, \quad (1.3)
$$

gdzie:

$$
\mathbf{X}_{\omega} = \begin{bmatrix} \phi & \theta & \psi \end{bmatrix}^{\mathrm{T}}, \quad (1.4)
$$

$$
\mathbf{T}_{\Omega} = \begin{bmatrix} 1 & \sin\phi \cdot \text{tg}\theta & \cos\phi \cdot \text{tg}\theta \\ 0 & \cos\phi & -\sin\phi \\ 0 & \sin\phi \cdot (\cos\theta)^{-1} & \cos\phi \cdot (\cos\theta)^{-1} \end{bmatrix}. \quad (1.5)
$$

Związki między składowymi prędkości liniowej mierzonej w układzie inercjalnym  $O_1x_1y_1z_1$  a składowymi prędkości liniowej **v** mają postać:

 $\dot{\mathbf{r}}_1 = \mathbf{T}_V \cdot \mathbf{v}$ , (1.6)

gdzie:

$$
\mathbf{r}_{1} = \begin{bmatrix} x_{1} & y_{1} & z_{1} \end{bmatrix}^{T}, (1.7)
$$

$$
\mathbf{T}_{v} = \begin{bmatrix} \cos\theta \cdot \cos\psi & \sin\theta \cdot \sin\phi \cdot \cos\psi - \cos\phi \cdot \sin\psi & \cos\phi \cdot \sin\theta \cdot \cos\psi + \sin\phi \cdot \sin\psi \\ \cos\theta \cdot \sin\psi & \sin\theta \cdot \sin\phi + \cos\phi \cdot \cos\psi & \cos\phi \cdot \sin\theta \cdot \sin\psi - \sin\phi \cdot \cos\psi \\ -\sin\theta & \sin\phi \cdot \cos\theta & \cos\phi \cdot \cos\theta \end{bmatrix}.
$$
(1.8)

Zmiennymi stanu w równaniach obciążeń działających na obiekt są składowe wektora prędkości liniowej **v** (1.1) i prędkości kątowej **ω** (1.2) zapisane jako wektor:

$$
\mathbf{x} = \begin{bmatrix} U & V & W & P & Q & R \end{bmatrix}^T.
$$
 (1.9)

Dla celów obliczeniowych wygodnie jest związki kinematyczne (1.3) i (1.6) zapisać w postaci:

$$
\dot{\boldsymbol{y}} = \boldsymbol{T} \boldsymbol{x} \,, \quad (1.10)
$$

gdzie:

$$
\mathbf{y} = \begin{bmatrix} x_1 & y_1 & z_1 & \phi & \theta & \psi \end{bmatrix}^\mathrm{T}, \quad (1.11)
$$

jest wektorem położenia i orientacji przestrzennej, a macierz **T** ma postać:

$$
\mathbf{T} = \begin{bmatrix} \mathbf{T}_{\mathbf{V}} & \mathbf{0} \\ \mathbf{0} & \mathbf{T}_{\mathbf{\Omega}} \end{bmatrix}.
$$
 (1.12)

# **1.2 Obciążenia od sił bezwładności**

Ogólne równania ruchu obiektu o sześciu stopniach swobody mają postać:

$$
m(\dot{U} + WQ - VR) - S_X(Q^2 + R^2) + S_Y(PQ - \dot{R}) + S_Z(PR + \dot{Q}) = X,
$$
  
\n
$$
m(\dot{V} + UR - WP) + S_X(PQ + \dot{R}) - S_Y(P^2 + R^2) + S_Z(QR - \dot{P}) = Y,
$$
  
\n
$$
m(\dot{W} + VP - UQ) + S_X(PR - \dot{Q}) + S_Y(RQ + \dot{P}) - S_Z(P^2 + Q^2) = Z,
$$
  
\n
$$
I_X \dot{P} - (I_Y - I_Z)RQ + I_{XY}(PR - \dot{Q}) - I_{XZ}(PQ + \dot{R}) + I_{YZ}(R^2 - Q^2) + S_Y(\dot{W} + VP - UQ) +
$$
  
\n
$$
- S_Z(\dot{V} + UR - WP) = L
$$
  
\n
$$
I_Y \dot{Q} - (I_Z - I_X)PR - I_{XY}(QR + \dot{P}) + I_{XZ}(P^2 - R^2) + I_{YZ}(PQ - \dot{R}) - S_X(\dot{W} + VP - UQ) +
$$
  
\n
$$
+ S_Z(\dot{U} - VR + WQ) = M
$$
  
\n
$$
I_Z \dot{R} - (I_X - I_Y)PQ - I_{XY}(P^2 - Q^2) + I_{XZ}(QR - \dot{P}) - I_{YZ}(\dot{Q} + PR) + S_X(\dot{V} + UR - WP) +
$$
  
\n
$$
- S_Y(\dot{U} + WQ - VR) = N
$$

Powyższe równania w zapisie macierzowym mają postać:

$$
A\dot{x} + B(x)x = f \quad (1.13)
$$

gdzie:

$$
\mathbf{f} = \begin{bmatrix} \mathbf{F} & \mathbf{M} \end{bmatrix}^T, \quad (1.14)
$$

19

$$
\mathbf{B}(\mathbf{x}) = \mathbf{\Omega}(\mathbf{x})\mathbf{A}. \quad (1.15)
$$

Macierz bezwładności **A** i macierz prędkości **Ω**(**x**) mają następującą budowę:

$$
\mathbf{A} = \begin{bmatrix}\n\mathbf{m} & 0 & 0 & 0 & S_{z} & -S_{y} \\
0 & \mathbf{m} & 0 & -S_{z} & 0 & S_{x} \\
0 & 0 & \mathbf{m} & S_{y} & -S_{x} & 0 \\
0 & -S_{z} & S_{y} & I_{x} & -I_{xy} & -I_{xz} \\
S_{z} & 0 & -S_{x} & -I_{xy} & I_{y} & -I_{yz} \\
-S_{y} & S_{x} & 0 & -I_{xz} & -I_{yz} & I_{z}\n\end{bmatrix}, (1.16)
$$
\n
$$
\mathbf{\Omega}(\mathbf{x}) = \begin{bmatrix}\n0 & -R & Q & 0 & 0 & 0 \\
R & 0 & -P & 0 & 0 & 0 \\
-Q & P & 0 & 0 & 0 & 0 \\
0 & -W & V & 0 & -R & Q \\
0 & -W & V & 0 & -R & Q \\
W & 0 & -U & R & 0 & -P \\
-V & U & 0 & -Q & P & 0\n\end{bmatrix}.
$$

gdzie: m – masa samolotu,  $S_x$ ,  $S_y$ ,  $S_z$  – momenty statyczne kolejno względem płaszczyzn Oyz, Oxz, Oxy,  $I_x$ ,  $I_y$ ,  $I_z$  – masowe momenty bezwładności kolejno względem osi Ox, Oy, Oz,  $I_{xy}$ ,  $I_{xz}$ ,  $I_{yz}$  – masowe momenty dewiacji kolejno względem płaszczyzn Oxy, Oxz, Oyz.

Lewa strona równania przedstawia obciążenia sił bezwładności w układzie związanym z samolotem i ma postać:

$$
\mathbf{f}_{\mathbf{B}}(\mathbf{x}, \dot{\mathbf{x}}) = \mathbf{A}\dot{\mathbf{x}} + \mathbf{B}(\mathbf{x})\mathbf{x}, \quad (1.18)
$$

#### **1.3 Obciążenia od siły ciężkości**

Wektor sił ciężkości w układzie grawitacyjnym O<sub>g</sub>x<sub>g</sub>y<sub>g</sub>z<sub>g</sub> ma składowe:

$$
\mathbf{f}_{\mathbf{c}} = \begin{bmatrix} 0 & 0 & m \cdot g \end{bmatrix}^\mathrm{T}, \quad (1.19)
$$

gdzie: g – przyspieszenie ziemskie.

Transformując wektor sił ciężkości z układu grawitacyjnego O<sub>g</sub>x<sub>g</sub>y<sub>g</sub>z<sub>g</sub> do układu związanego z obiektem Oxyz według zależności:

$$
\mathbf{f}_{g}(\mathbf{y}) = \mathbf{T}_{\mathbf{V}}^{-1}(\mathbf{y}) \cdot \mathbf{f}_{c} , \quad (1.20)
$$

otrzymujemy:

$$
\mathbf{f}_{g}(\mathbf{y}) = mg \cdot \begin{bmatrix} -\sin\theta \\ \cos\theta \cdot \sin\phi \\ \cos\theta \cdot \cos\phi \end{bmatrix}.
$$
 (1.21)

Założono, że środek ciężkości  $O_c$  samolotu nie pokrywa się z początkiem układu Oxyz i może być względem niego przesunięty o wektor  $\mathbf{r_c} = [\mathrm{x_c} \quad \mathrm{y_c} \quad \mathrm{z_c}]^\mathrm{\scriptscriptstyle T}$ . Dlatego momenty siły ciężkości działające na samolot obliczane są z zależności:

$$
\mathbf{m}_{\mathbf{g}}(\mathbf{y}) = \mathbf{r}_{\mathbf{c}} \times \mathbf{f}_{\mathbf{g}}(\mathbf{y}). \quad (1.22)
$$

Wektor obciążeń zewnętrznych od siły ciężkości na podstawie (1.21) i (1.22) ma zatem postać:

$$
\mathbf{f}_{\mathbf{G}}(\mathbf{y}) = [\mathbf{f}_{\mathbf{g}}(\mathbf{y}) \quad \mathbf{m}_{\mathbf{g}}(\mathbf{y})]^{\mathrm{T}}. \quad (1.23)
$$

Po przekształceniach równania opisujące składowe siły i momentu od siły ciężkości są następujące:

$$
X_{g} = -mg \cdot \sin \theta ,
$$
  
\n
$$
Y_{g} = mg \cdot \cos \theta \cdot \sin \varphi ,
$$
  
\n
$$
Z_{g} = mg \cdot \cos \theta \cdot \cos \varphi .
$$
  
\n
$$
L_{g} = y_{C} \cdot Z_{g} - z_{C} \cdot Y_{g} = mg(y_{C} \cdot \cos \theta \cdot \cos \phi - z_{C} \cdot \cos \theta \cdot \sin \phi ),
$$
  
\n
$$
M_{g} = z_{C} \cdot X_{g} - x_{C} \cdot Z_{g} = -mg(z_{C} \cdot \sin \theta + x_{C} \cdot \cos \theta \cdot \cos \phi ),
$$
  
\n
$$
N_{g} = x_{C} \cdot Y_{g} - y_{C} \cdot X_{g} = mg(x_{C} \cdot \cos \theta \cdot \sin \phi + y_{C} \cdot \sin \theta ).
$$

#### **1.4 Obciążenia inherentne**

W zależności od rodzaju modelowanego obiektu, oprócz obciążeń od siły bezwładności o siły ciężkości, występują inne rodzaje obciążeń typowe dla danego obiektu. Składowe sił i momentów tych obciążeń, w układzie Oxyz, można zapisać jako sumę wektorów sił:

$$
\mathbf{f}_{\mathsf{h}}\left(\ldots\right)=\sum_{i}\mathbf{f}_{i}\left(\ldots\right),\quad(1.24)
$$

oraz sumę wektorów momentów:

$$
\mathbf{m}_{\mathbf{h}}\left(\ldots\right) = \sum_{i} \mathbf{m}_{i}\left(\ldots\right). \quad (1.25)
$$

Wektor obciążeń dodatkowych, typowych dla danego obiektu, sił i momentów na postać:

$$
\mathbf{f}_{\mathsf{H}}\left(\ldots\right) = \begin{bmatrix} \mathbf{f}_{\mathsf{h}}\left(\ldots\right) & \mathbf{m}_{\mathsf{h}}\left(\ldots\right) \end{bmatrix}^{\mathrm{T}}.\quad(1.26)
$$

Liczba, rodzaj oraz modele matematyczne sił i momentów wchodzących w skład powyższych sum oraz rodzaj i liczna ich zmiennych zależy od rodzaju obiektu, sposobu modelowania oraz dokładności modelu.

#### **1.5 Parametry aerodynamiczne**

W przypadku obiektów latających, pływających oraz lądowych, w których istnieje konieczność wyznaczenia sił i momentów aerodynamicznych niezbędne jest obliczenie parametrów atmosfery. Zgodnie z definicją atmosfery wzorcowej oraz przyjętymi układami współrzędnych parametry te można opisać poniższymi zależnościami.

1) Prędkość względem powietrza opisuje równanie:

$$
v = \sqrt{U^2 + V^2 + W^2} \ . \quad (1.27)
$$

2) Kąt natarcia:

$$
\alpha = \arctan\biggl(\frac{W}{U}\biggr). \quad (1.28)
$$

3) Kąt ślizgu:

$$
\beta = \arcsin\left(\frac{V}{v}\right). \quad (1.29)
$$

4) Wysokość:

$$
H=-z_1,\quad \textbf{(1.30)}
$$

gdzie  $z_1$  – przemieszczenie pionowe.

5) Temperatura na danej wysokości:

$$
T = T_0 - k_T \cdot H, \quad (1.31)
$$

gdzie:  $T_0$  – temperatura na poziomie morza,  $k_T$  – gradient temperatury.

6) Ciśnienie statyczne (dla H ≤ 11000 m):

$$
p = p_0 \cdot \left(1 - \frac{k_T H}{T_0}\right)^{\frac{g}{R_a \cdot k_T}} \approx p_0 \cdot \left(1 - \frac{H}{44300}\right)^{5.256}, \quad (1.32)
$$

gdzie:  $p_0$  – ciśnienie na poziomie morza,  $R_a$  – stała gazowa, g – przyspieszenie ziemskie. 7) Gęstość powietrza na danej wysokości:

$$
\rho = \rho_0 \cdot \frac{p}{p_0} \cdot \frac{T_0}{T} \approx \rho_0 \cdot \left(1 - \frac{H}{44300}\right)^{4.256}, \quad (1.33)
$$

gdzie: ρ0 – gęstość powietrza na poziomie morza.

8) Ciśnienie dynamiczne:

$$
q=\frac{\rho\cdot v^2}{2}.
$$
 (1.34)

9) Prędkość dźwięku na danej wysokości:

$$
a_a = \sqrt{\kappa R_a T} \approx 340.3 \cdot \sqrt{\frac{T}{288}}\,,\quad(1.35)
$$

gdzie: κ – wykładnik adiabaty.

10) Liczba Macha:

$$
Ma = \frac{v}{a_d}.
$$
 (1.36)

#### **1.6 Równania ruchu modelowanego obiektu**

Równania ruchu obiektu wynikają z warunku równowagi obciążeń od sił bezwładności (1.18), siły ciężkości (1.23) oraz obciążeń inherentnych (1.26). Warunek ten ma postać:

$$
\mathbf{f}_{\mathbf{B}}\left(\mathbf{x}, \dot{\mathbf{x}}\right) = \mathbf{f}_{\mathbf{G}}\left(\mathbf{y}\right) + \mathbf{f}_{\mathbf{H}}\left(\dots\right), \quad (1.37)
$$

co można zapisać jako:

$$
\mathbf{A}\dot{\mathbf{x}} + \mathbf{B}(\mathbf{x})\mathbf{x} = \mathbf{f}_{\mathbf{G}}(\mathbf{y}) + \mathbf{f}_{\mathbf{H}}(\ldots), \quad (1.38)
$$

lub:

$$
\dot{\mathbf{x}} = \mathbf{A}^{-1} \Big[ \mathbf{f}_{\mathbf{G}} \left( \mathbf{y} \right) + \mathbf{f}_{\mathbf{H}} \left( \dots \right) - \mathbf{B} \left( \mathbf{x} \right) \mathbf{x} \Big]. \quad (1.39)
$$

Przyjmując, że składowe sumy wszystkich sił i momentów inherentnych mają oznaczenia:

$$
\begin{bmatrix} X_H \\ Y_H \\ Z_H \\ L_H \\ M_H \\ M_H \end{bmatrix} = \mathbf{f}_{\mathbf{H}}(\ldots), \quad (1.40)
$$

równanie (1.39) można zapisać w postaci:

$$
\dot{\mathbf{x}} = \mathbf{A}^{-1} \Big[ \mathbf{f}_{\mathbf{G}} \big( \mathbf{y} \big) - \mathbf{B} \big( \mathbf{x} \big) \mathbf{x} \Big] + \mathbf{A}^{-1} \begin{bmatrix} X_H \\ Y_H \\ Z_H \\ L_H \\ M_H \\ N_H \end{bmatrix} . \quad (1.41)
$$

Dopełnienie modelu stanowi równanie kinematyczne (1.10).

## **2 Program symulacyjny**

#### **2.1 Opis ogólny**

Program symulacyjny wykorzystuje równania ruchu (1.39) i (1.10) do wyliczenia położenia, orientacji przestrzennej, prędkości liniowej i prędkości kątowej obiektu

Model symulacyjny stanowi jeden z pięciu głównych modułów symulatora (rys. 2.1):

- 1. Moduł modelu obiektu obliczający współrzędne położenia, kąty orientacji przestrzennej, składowe prędkości liniowej, składowe prędkości kątowej obiektu (np. w wyniku rozwiązania równań ruchu obiektu wraz z równaniami kinematycznymi)
- 2. Moduł układu sterowania automatycznego
- 3. Moduł przekazywania danych ze sterownic / manipulatorów i przełączników znajdujących się w kabinie symulatora do układu sterowania / modelu obiektu
- 4. Moduł obliczania parametrów otoczenia (atmosfera, powierzchnia ziemi, środowisko wodne)
- 5. Moduł przekazywania danych z modelu obiektu do systemu wizualizacji symulatora,
- 6. Modułu przekazywania danych z modelu obiektu do systemu wskaźników znajdujących się w kabinie symulatora,
- 7. Moduł przekazywania danych z konsoli instruktora do modelu obiektu, modelu otoczenia, układu sterowania.

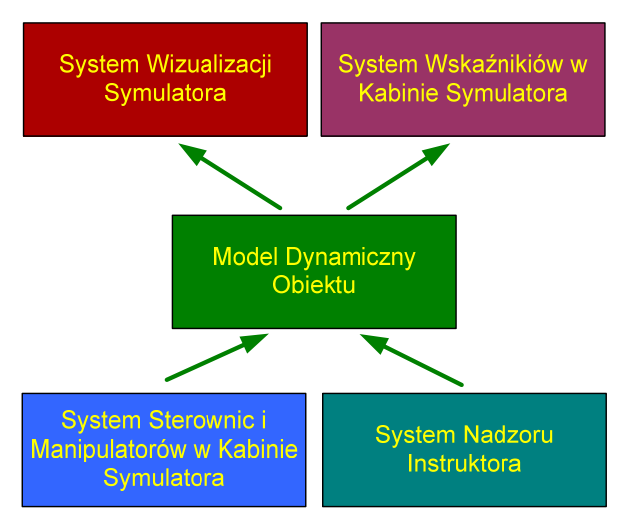

Rys. (2.1)

Dwa typy obiektów ruchomych

- a) Swobodny w przestrzeni
- b) Z więzami (ląd, dno, droga, tor,…)

Moduł numerycznego obliczania równań ruchu podzielony jest na pięć modułów (rys.2.2):

- 1) Procedury rozwiązującej równania ruchu,
- 2) Procedury rozwiązującej równania kinematyczne / dodatkowe parametry ruchu,
- 3) Procedury wyliczającej wartości obciążeń,
- 4) Procedury generującej sygnały wejściowe z kabiny symulatora,
- 5) Procedury generującej dane wyjściowe do systemu wizualizacji i kabiny symulatora.

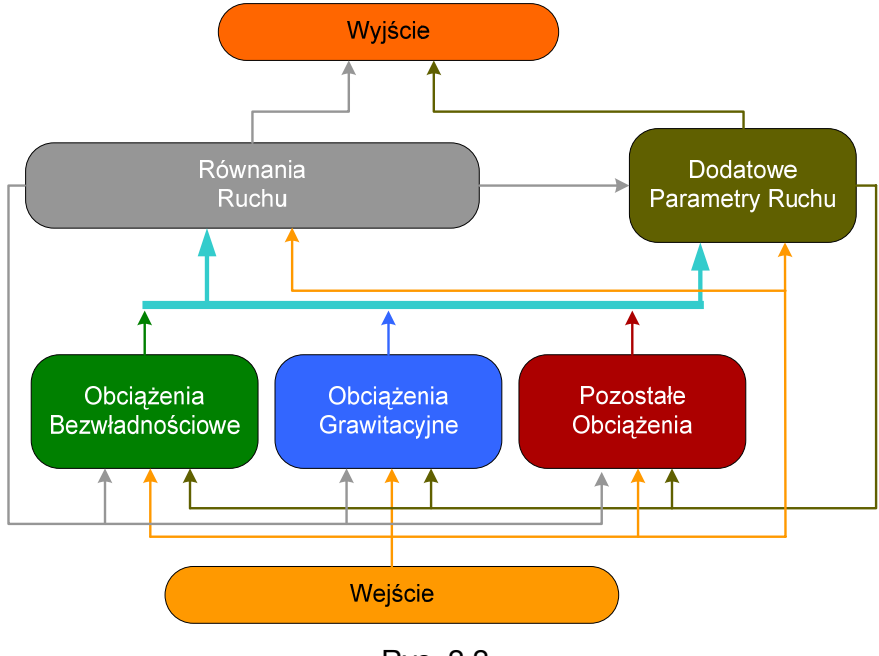

Rys. 2.2

Wyznaczanie poszczególnych obciążeń odbywa się niezależnie, dlatego procedury ich wyznaczania zostały wyodrębnione (rys. 2.2):

1) Obciążenia od sił bezwładności,

#### **40/1132/2009**  *Oznaczenie sprawy*

- 2) Obciążenia od siły ciężkości,
- 3) Obciążenia aerodynamiczne / hydrodynamiczne
- 4) Oddziaływanie powierzchni na obiekt
- 5) Inne obciążenie, które również można wprowadzać w postaci niezależnych procedur obliczeniowych.

Obciążenia grawitacyjne jak i bezwładnościowe występują we wszystkich typach obiektów ruchomych.

Obliczanie równań ruchu, wprowadzanie i wyprowadzanie danych do i z symulatora nie różnią się w zasadniczej część niezależnie od rodzaju obiektu. Dlatego strukturę oprogramowania symulacyjnego można podzielić na dwie części: część zasadniczą (zawierającą procedury wyznaczania obciążeń od sił bezwładności i ciężkości oraz rozwiązywania równań ruchu) niezależną od rodzaju obiektu i część modyfikowalną (zawierającą obliczanie pozostałych rodzajów obciążeń i dodatkowych parametrów ruchu) typową dla danego obiektu (rys. 2.3).

Z punku widzenia uniwersalności oprogramowani dobrze jest wyodrębnić obie części w postaci niezależnych ściśle powiązanych procedur.

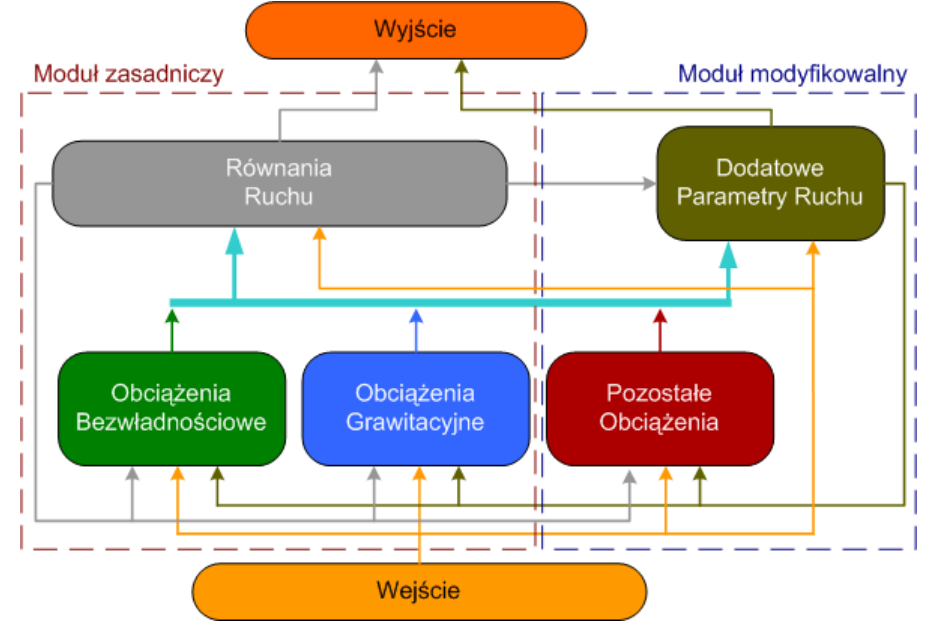

Rys. 2.3

#### **2.2 Moduł zasadniczy**

Moduł ten zawiera algorytmy rozwiązywania różniczkowych równań ruchu oraz wyliczania obciążeń od siły ciężkości i sił bezwładności.

Algorytm rozwiązywania różniczkowych równań ruchu wykorzystuje równania ruchu (1.41) i (1.10) do wyznaczenia składowych prędkości liniowej i kątowej (*U*, *V*, *W*, *P*, *Q*, *R*) mierzonych w układzie współrzędnych związanych z obiektem 0xyz oraz położenia przestrzennego ( $x_1, y_1, z_1$ ) mierzonych w inercjalnym układzie współrzędnych 0<sub>1</sub>x<sub>1</sub>y<sub>1</sub>z<sub>1</sub> i kątów orientacji ( $\phi$ ,  $\theta$ ,  $\psi$ ) mierzonych w grawitacyjnym układzie współrzędnych  $0_{\alpha}x_{\alpha}y_{\alpha}z_{\alpha}$ . Zmiennymi wejściowymi do ich wyznaczenia są składowe wypadkowych inherentnych sił i momentów działających na obiekt (X<sub>H</sub>, Y<sub>H</sub>, Z<sub>H</sub>, L<sub>H</sub>, M<sub>H</sub>, N<sub>H</sub>) mierzonych w układzie współrzędnych związanych z obiektem 0xyz oraz następujące parametry masowe i geometryczne: masa – m, momenty statyczne –  $S_x$ ,  $S_y$ ,  $S_z$  i momenty dynamiczne –  $I_x$ ,  $I_y$ , *IZ*, *IXY*, *IXZ*, *IYZ*, wartość przyspieszenia ziemskiego *g* oraz wektor położenia środka ciężkości obiektu r<sub>c</sub>=[x<sub>C</sub> y<sub>C</sub> z<sub>C</sub>] mierzony w układzie współrzędnych związanych z obiektem 0xyz. W tabeli 2.1 zestawiono zmienne wejściowe i wyjściowe tego modułu oprogramowania wraz z podaniem ich kolejności oraz jednostek miar.

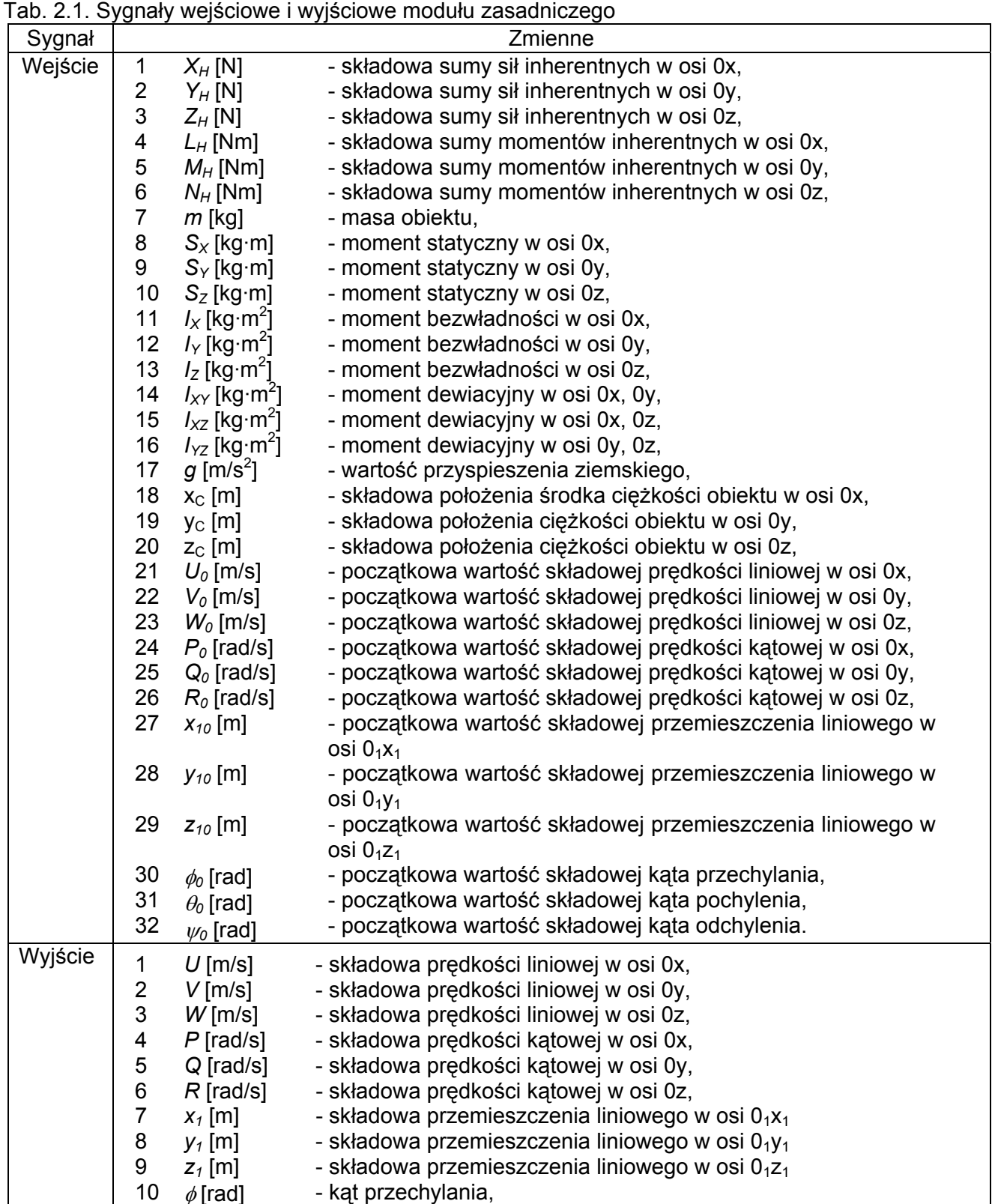

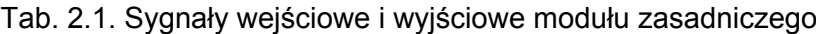

11 12

 $\theta$ [rad]  $\psi$  [rad] - kąt pochylenia, - kąt odchylenia,

#### **40/1132/2009**  *Oznaczenie sprawy*

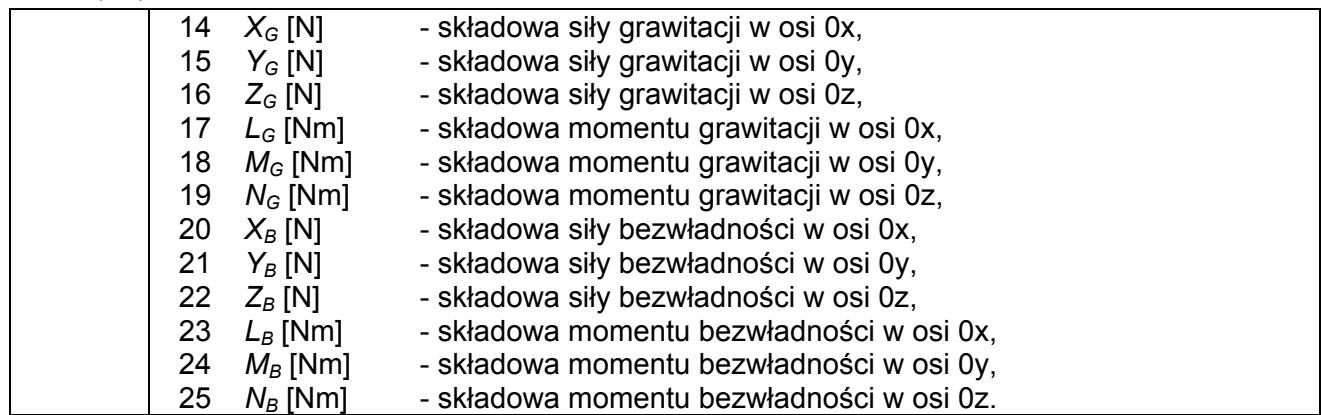

## **2.3 Moduł modyfikowalny**

Moduł ten może zawierać dowolną liczbę procedur służących do obliczenia dodatkowych parametrów ruchu obiektu oraz typowych dla danego obiektu obciążeń.

W zależności od tego czy mamy do czynienia z procedurą obliczająco parametry lotu, czy obciążenia inherentne zestawy sygnałów wejście/wyjście różnią się nieznacznie, tab. 2.2 i tab. 2.3.

| Sygnał  | Zmienne                 |                |                                                     |  |  |
|---------|-------------------------|----------------|-----------------------------------------------------|--|--|
| Wejście | 1                       | $U$ [m/s]      | - składowa prędkości liniowej w osi 0x,             |  |  |
|         | $\overline{\mathbf{c}}$ | $V$ [m/s]      | - składowa prędkości liniowej w osi 0y,             |  |  |
|         | 3                       | $W$ [m/s]      | - składowa prędkości liniowej w osi 0z,             |  |  |
|         | 4                       | $P$ [rad/s]    | - składowa prędkości kątowej w osi 0x,              |  |  |
|         | 5                       | $Q$ [rad/s]    | - składowa prędkości kątowej w osi 0y,              |  |  |
|         | $\,6$                   | $R$ [rad/s]    | - składowa prędkości kątowej w osi 0z,              |  |  |
|         | $\overline{7}$          | $x_1$ [m]      | - składowa przemieszczenia liniowego w osi $0_1x_1$ |  |  |
|         | 8                       | $y_1$ [m]      | - składowa przemieszczenia liniowego w osi $0_1y_1$ |  |  |
|         | 9                       | $z_1$ [m]      | - składowa przemieszczenia liniowego w osi $01z1$   |  |  |
|         | 10                      | $\phi$ [rad]   | - kąt przechylania,                                 |  |  |
|         | 11                      | $\theta$ [rad] | - kąt pochylenia,                                   |  |  |
|         | 12                      | $\psi$ [rad]   | - kąt odchylenia,                                   |  |  |
|         | 13                      | $X_H$ [N]      | - składowa sumy sił inherentnych w osi 0x,          |  |  |
|         | 14                      | $Y_H$ [N]      | - składowa sumy sił inherentnych w osi 0y,          |  |  |
|         | $15\,$                  | $Z_H$ [N]      | - składowa sumy sił inherentnych w osi 0z,          |  |  |
|         | 16                      | $L_H$ [Nm]     | - składowa sumy momentów inherentnych w osi 0x,     |  |  |
|         | $17 \,$                 | $M_H$ [Nm]     | - składowa sumy momentów inherentnych w osi 0y,     |  |  |
|         | 18                      | $N_H$ [Nm]     | - składowa sumy momentów inherentnych w osi 0z,     |  |  |
|         | 19                      | $X_G$ [N]      | - składowa siły grawitacji w osi 0x,                |  |  |
|         | 20                      | $Y_G[N]$       | - składowa siły grawitacji w osi 0y,                |  |  |
|         | 21                      | $Z_G$ [N]      | - składowa siły grawitacji w osi 0z,                |  |  |
|         | 22                      | $L_G$ [Nm]     | - składowa momentu grawitacji w osi 0x,             |  |  |
|         | 23                      | $M_G$ [Nm]     | - składowa momentu grawitacji w osi 0y,             |  |  |
|         | 24                      | $N_G$ [Nm]     | - składowa momentu grawitacji w osi 0z,             |  |  |
|         | 25                      | $X_B$ [N]      | - składowa siły bezwładności w osi 0x,              |  |  |
|         | 26                      | $Y_B$ [N]      | - składowa siły bezwładności w osi 0y,              |  |  |
|         | 27                      | $Z_B$ [N]      | - składowa siły bezwładności w osi 0z,              |  |  |
|         | 28                      | $L_B$ [Nm]     | - składowa momentu bezwładności w osi 0x,           |  |  |
|         | 29                      | $M_B$ [Nm]     | - składowa momentu bezwładności w osi 0y,           |  |  |
|         | 30                      | $N_B$ [Nm]     | - składowa momentu bezwładności w osi 0z.           |  |  |
|         | 31                      | $\cdots$       | - inne sygnały pochodzące z Modułu Wejścia          |  |  |

Tab. 2.2. Sygnały wejściowe i wyjściowe procedury obliczania dodatkowych parametrów ruchu

|         | . | .             | .                                                                     |  |  |  |
|---------|---|---------------|-----------------------------------------------------------------------|--|--|--|
| Wyjście | . | .<br>$\cdots$ | - obliczone wartości typowych dla danego obiektu<br>parametrów ruchu, |  |  |  |

Tab. 2.3. Sygnały wejściowe i wyjściowe procedury obliczania sił i momentów inherentnych

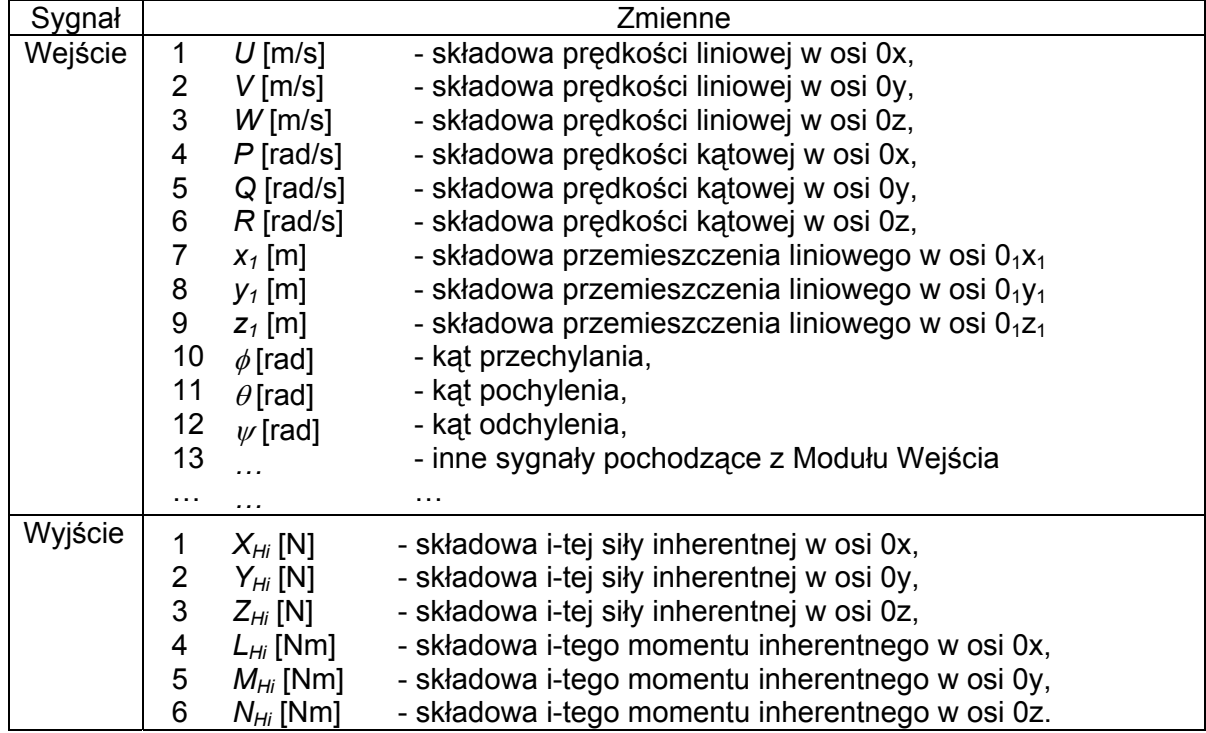

# **2.4 Moduł wyjścia**

Moduł wyjścia jest interfejsem pomiędzy oprogramowaniem symulatora a urządzeniami zewnętrznymi takimi jak system wizualizacji symulatora i system wskaźników w kabinie symulatora, rys. 2.4.

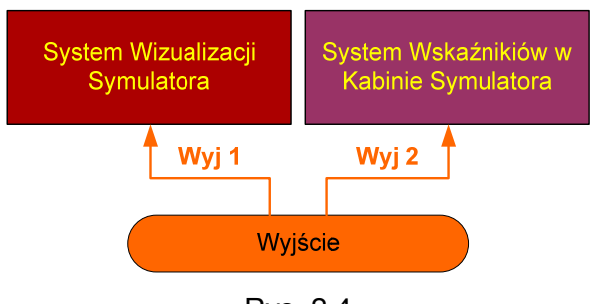

Rys. 2.4

W module tym następuje rozdział sygnałów wyjściowych na wyjście numer 1 (Wyj 1) i wyjście numer 2 (Wyj 2) oraz konwersja ich typu i formatu zgodnie z wymaganiami łącza transmisji danych. Zestawienie danych wyjściowych przedstawiono w tabeli 2.4.

Tab. 2.4. Sygnały wyjściowe modułu wyjścia

| - -<br>. |                             |                                                                   |
|----------|-----------------------------|-------------------------------------------------------------------|
| Wvi      | <b>SALE</b><br>$\cdot$<br>Ш | i liniowego w osi<br>mieszczenia<br>składowa<br>$U_1X_1$<br>przen |

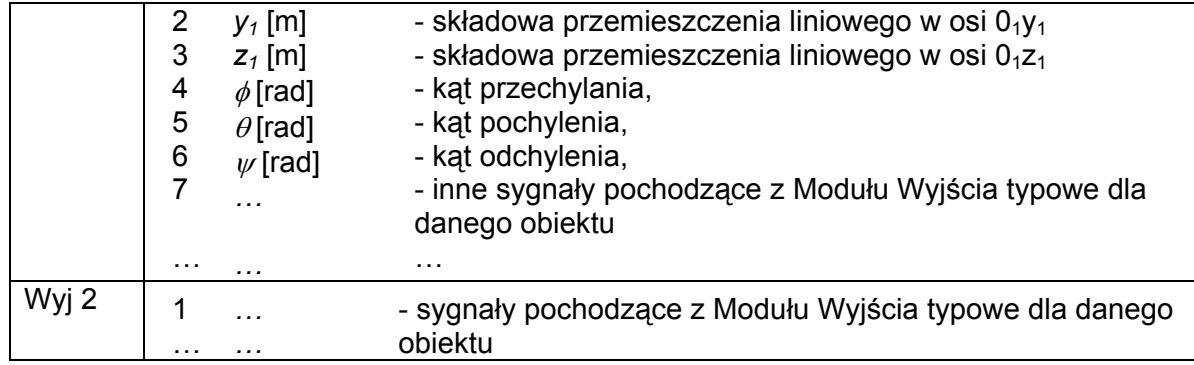

# **2.5 Moduł wejścia**

Moduł wyjścia jest interfejsem pomiędzy oprogramowaniem symulatora a urządzeniami zewnętrznymi takimi jak system sterownic, manipulatorów i przełączników w kabinie symulatora i na panelu instruktora oraz plikami zawierającymi dane, geometryczne, masowe itp. obiektu, rys. 2.5.

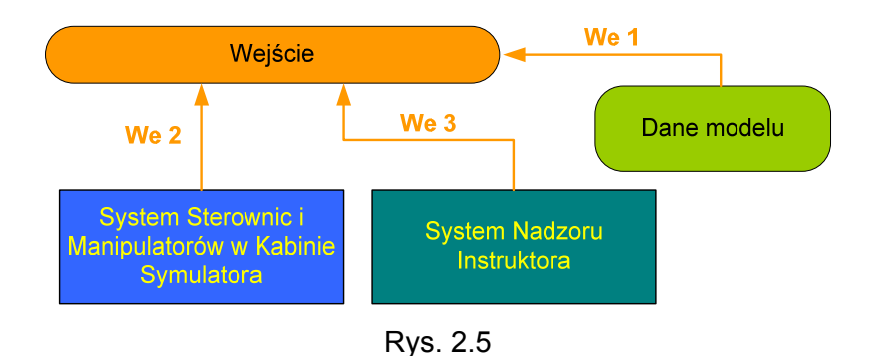

W module tym następuje zebranie sygnałów wejściowych z wejścia numer 1 (We 1), wejścia numer 2 (We 2) i wejścia numer 3 (We 3) oraz konwersja ich typu i formatu zgodnie z wymaganiami programu symulacyjnego. Zestawienie danych wejściowych przedstawiono w tabeli 2.5.

Tab. 2.5. Sygnały wejściowe modułu wejścia

| ں ر    |                                                                                                    |  |  |  |  |
|--------|----------------------------------------------------------------------------------------------------|--|--|--|--|
| Sygnał | Zmienne                                                                                                    |  |  |  |  |
| We 1   | - sygnały pochodzące z plików zawierających podstawowe<br>.<br>dane geometryczne, masowe, itp. symulowanego obiektu |  |  |  |  |
|        | .<br>.<br>.                                                                                                    |  |  |  |  |
| We 2   | - sygnały pochodzące z kabiny symulatora typowe dla<br>.<br>danego obiektu<br>.<br>.                                |  |  |  |  |
| We 3   | - sygnały pochodzące z pulpitu instruktora typowe dla<br>.<br>danego obiektu<br>.                                   |  |  |  |  |

Strona celowo pozostawiona pusta